# trivum-functies

# **Table of Contents**

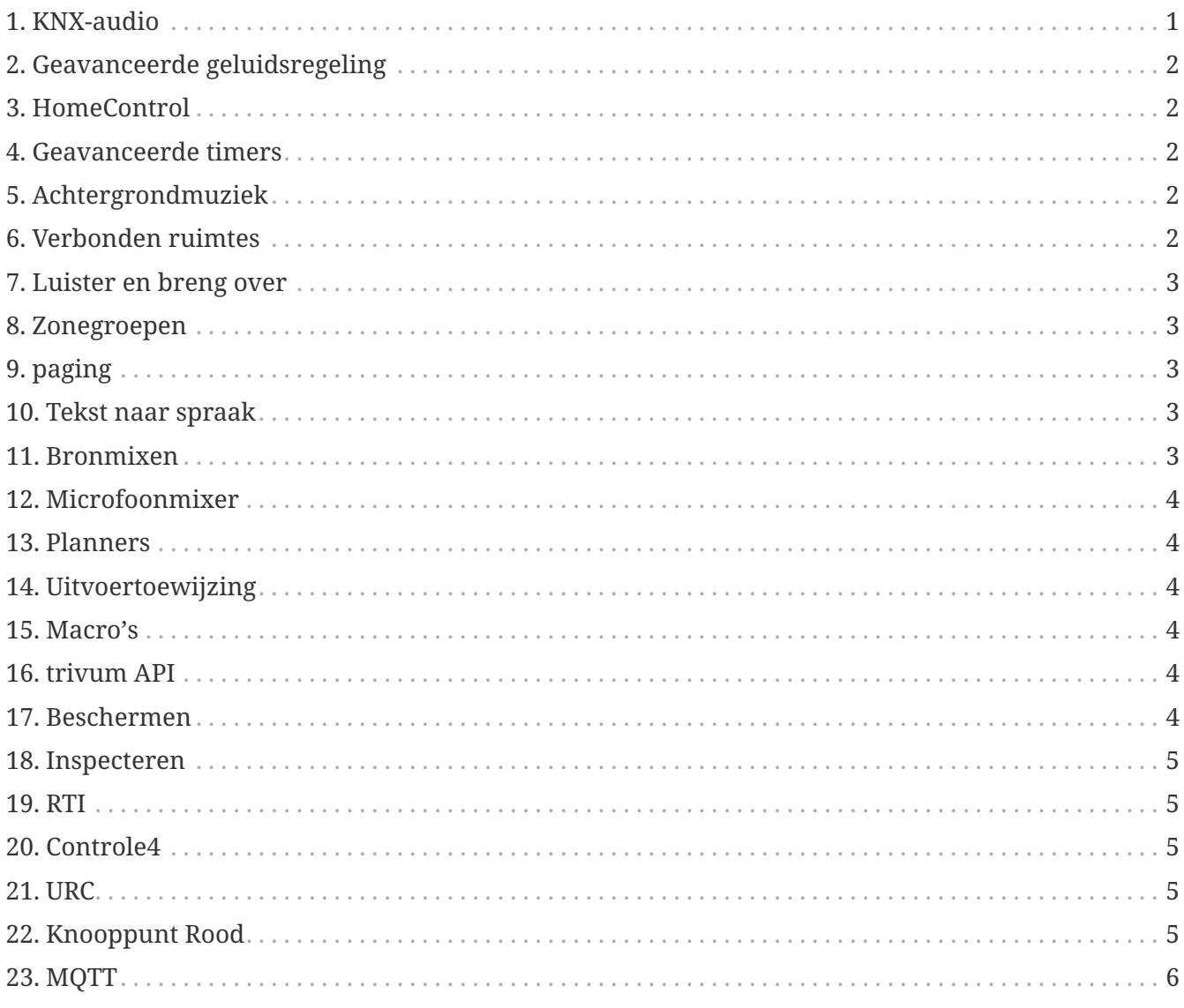

{Set: linkattrs}

# <span id="page-0-0"></span>1. KNX-audio

Zo cool: in de badkamer is een simpele KNX-schakelaar voldoende om 's ochtends de muziek aan te zetten. Een bewegingsmelder in het gastentoilet laat het magische getjilp van vogels klinken. Of je verlaat het huis en drukt op de "Alles Uit" KNX-knop: Niet alleen het licht maar ook de muziek wordt gedempt. Zo slaagt domotica!

more ...

## <span id="page-1-0"></span>**2. Geavanceerde geluidsregeling**

Niet alle luidsprekers zijn optimaal geïnstalleerd. Je zou eerder kunnen zeggen dat er geen enkele luidspreker die echt goed is geïnstalleerd. En daarom klinken luidsprekers vaak niet zoals ze zouden kunnen. Dankzij alle ingebouwde DSP's (Digital Sound Processor) van trivum SoundSystems en dankzij t3OS kan elke luidspreker afzonderlijk worden aangepast (equalized). Zodat de muziek klinkt zoals die moet klinken. Ondanks luidsprekers.

[more …](https://www.trivum-shop.de/support/docs/nl/mcenter-feature-advancedSoundControl.html)

#### <span id="page-1-1"></span>**3. HomeControl**

trivum biedt een gebruikersinterface met muziekbediening, maar ook lichtsturing via KNX is mogelijk. Besturingsobjecten worden gedefinieerd in de trivum Home Control-interface en zijn toegankelijk op aparte pagina's. Het is gemakkelijk om te schakelen tussen muziekselectie en bediening. Schakel tussen KNX-apparaten zonder dat u extra software hoeft te gebruiken.

[more …](https://www.trivum-shop.de/support/docs/nl/mcenter-feature-homeControl.html)

#### <span id="page-1-2"></span>**4. Geavanceerde timers**

Regelmatige timers zetten muziek op specifieke tijden op specifieke dagen aan of uit. trivum multiroomsystemen maken 2 van dergelijke timers per zone mogelijk. Vooral voor buitenruimtes en kinderkamers kan zich echter ook de taak voordoen om tijden te bepalen waarop gebieden uitgeschakeld moeten worden, gebieden uitgeschakeld moeten worden of het volume moet worden beperkt. Dit wordt mogelijk gemaakt met Advanced Timers.

[more …](https://www.trivum-shop.de/support/docs/nl/mcenter-feature-advancedTimers.html)

#### <span id="page-1-3"></span>**5. Achtergrondmuziek**

Of het nu in artsenpraktijken, hotels of verkoopruimtes is: vaak wil je overal dezelfde muziek horen. Afzonderlijke gebieden kunnen worden uitgeschakeld of je wilt naar andere muziek luisteren, maar het moet altijd gemakkelijk zijn om over te schakelen naar algemene achtergrondmuziek.

[more …](https://www.trivum-shop.de/support/docs/nl/mcenter-feature-backgroundMusic.html)

#### <span id="page-1-4"></span>**6. Verbonden ruimtes**

In het appartement zijn vaak ruimtelijk met elkaar verbonden ruimtes, zoals woonkamer en keuken, niet gescheiden door muren. Voor elke ruimte staan luidsprekers, die je apart aan of uit kunt zetten, maar uiteindelijk hoor je altijd dezelfde muziek. We noemen deze functie 'Connected Spaces'. Het is een vereenvoudigde permanente verbinding van ruimtes, als alternatief voor groepering.

[more …](https://www.trivum-shop.de/support/docs/nl/mcenter-feature-connectedSpaces.html)

#### <span id="page-2-0"></span>**7. Luister en breng over**

Multiroomsystemen leveren muziek aan meerdere kamers. Als je in de keuken naar een interessante podcast luistert, maar nu de studeerkamer ingaat en daar verder naar hem wilt luisteren, dan moet het mogelijk zijn: je wilt de muziek 'meenemen'. We noemen deze functie 'Luisteren en doorverbinden'.

[more …](https://www.trivum-shop.de/support/docs/nl/mcenter-feature-listenAndTransfer.html)

#### <span id="page-2-1"></span>**8. Zonegroepen**

Meestal maakt u groepen interactief aan in de trivum-gebruikersinterface door de zones te selecteren en handmatig te groeperen. Dit kan echter vervelend zijn als bepaalde zonecombinaties vaak worden gebruikt. In plaats daarvan kunt u een zoneset definiëren die alle gewenste zones bevat. Hierdoor kunt u met slechts één aanraking gegroepeerd of gedegroepeerd worden.

[more …](https://www.trivum-shop.de/support/docs/nl/mcenter-feature-zoneGroups.html)

## <span id="page-2-2"></span>**9. paging**

De mogelijkheid om de muziek in ruimtes met aankondigingen te onderbreken wordt vooral gebruikt in commerciële omgevingen, bijvoorbeeld in medische praktijken of verkoopruimtes. Aankondigingen kunnen gedaan worden met KNX-telegrammen, de planner of gestart worden met de trivum-campagnes en zijn daardoor zeer flexibel inzetbaar.

[more …](https://www.trivum-shop.de/support/docs/nl/mcenter-feature-paging.html)

#### <span id="page-2-3"></span>**10. Tekst naar spraak**

Bij het doen van mededelingen worden vaak dezelfde teksten via de microfoon uitgesproken. Het zou prettiger zijn om deze mededelingen voorbereid in te dienen. TextToSpeech maakt het direct kopiëren van ingevoerde tekst mogelijk als gegenereerd audiobestand. Dit kan vervolgens in elke paging worden gebruikt.

[more …](https://www.trivum-shop.de/support/docs/nl/mcenter-feature-textToSpeech.html)

#### <span id="page-2-4"></span>**11. Bronmixen**

In vergader- of conferentieruimtes worden meerdere microfoons gebruikt. Bij de Talk-knop wordt soms deze, soms wordt die microfoon akoestisch op de voorgrond gehaald en de andere uitgeschakeld. Door de KNX-ondersteuning samen met vele lijningangen is de trivum SC344m hiervoor bij uitstek geschikt.

[more …](https://www.trivum-shop.de/support/docs/nl/mcenter-feature-sourceMixes.html)

#### <span id="page-3-0"></span>**12. Microfoonmixer**

In een commerciële omgeving, bijvoorbeeld verkoopruimtes, wachtkamers of een hotellobby, is het altijd nodig om aankondigingen toe te voegen aan de muziekafspeelonderbreking. Hier zou de muziek stiller moeten zijn en het microfoonniveau gemakkelijk aanpasbaar zijn. De microfoonmixer trivum maakt dit mogelijk.

[more …](https://www.trivum-shop.de/support/docs/nl/mcenter-feature-microphoneMixer.html)

#### <span id="page-3-1"></span>**13. Planners**

Met trivum kunt u vooraf acties voor bepaalde dagen invoeren en herhalingen definiëren. Evenementen worden overzichtelijk weergegeven en kunnen direct in de kalenderweergave worden gewijzigd. Gebeurtenissen kunnen elke trivum-actie zijn, inclusief muziek- en lichtbediening of apparaat-/sequentiebediening met macro's.

[more …](https://www.trivum-shop.de/support/docs/nl/mcenter-feature-scheduler.html)

#### <span id="page-3-2"></span>**14. Uitvoertoewijzing**

Het SC344m-apparaat van Trivum is zeer flexibel en ondersteunt 4 zones met 4 stereoluidsprekers en lijnuitgangen. Het maakt maatwerk mogelijk, zoals de monomodus voor een enkele luidspreker in een kamer, het combineren van zones voor open ruimtes en het aanpassen van verschillende luidsprekertypen aan de kamer via DSP met output mapping.

[more …](https://www.trivum-shop.de/support/docs/nl/mcenter-feature-outputMapping.html)

#### <span id="page-3-3"></span>**15. Macro's**

Doe het licht in de woonkamer aan als je thuiskomt. Dan in de keuken. Start dan de chillout playlist met volume 20. Als je dit elke dag doet, zou het dan niet fijn zijn om dit allemaal met één druk op de knop te kunnen doen. En dat kun je doen door macro's in trivum in te stellen, waarbij je meerdere stappen tegelijk uitvoert.

[more …](https://www.trivum-shop.de/support/docs/nl/mcenter-feature-macros.html)

#### <span id="page-3-4"></span>**16. trivum API**

Als u een touchpanel voor domotica heeft, kan trivum daar meestal goed in geïntegreerd worden. Als de trivum WebUI niet direct kan worden geïntegreerd, is er de trivum API voor het aanroepen van functies via HTTP, bijvoorbeeld "Play favorite #1", zone aan/uit, volumeregeling.

[more …](https://www.trivum-shop.de/support/docs/nl/mcenter-feature-trivumApi.html)

#### <span id="page-3-5"></span>**17. Beschermen**

De barmannen in een nachtclub moeten muziek kunnen kiezen, maar mogen niet per ongeluk de

netwerkinstellingen wijzigen of muziekbronnen deactiveren, dat kan alleen de clubuitbater. Dergelijke opdelingen zijn mogelijk met trivum protect, inclusief het beveiligen van de webconfiguratie met een wachtwoord.

[more …](https://www.trivum-shop.de/support/docs/nl/mcenter-feature-protect.html)

## <span id="page-4-0"></span>**18. Inspecteren**

trivum multiroom-systemen maken veel aanpassingen aan de gewoonten van de gebruikers mogelijk en ook een integratie in bestaande gebouwdiensten (KNX) of verschillende automatiseringssystemen. Er zijn verschillende opties nodig om een dieper inzicht in het systeem te krijgen. Met **inspect** kunnen systeemintegrators logbestanden, waarschuwingen en systeeminformatie bekijken. In veel gevallen kunt u uzelf helpen zonder dat u technische ondersteuning nodig heeft.

[more …](https://www.trivum-shop.de/support/docs/nl/mcenter-feature-inspect.html)

#### <span id="page-4-1"></span>**19. RTI**

RTI Corp is een Amerikaanse fabrikant van automatiseringsoplossingen. RTI produceert afstandsbedieningen, controllers en aanraakpanelen waarmee Media Control kan worden gebruikt. Zo kun je met een afstandsbediening audio bedienen, tv/beamer bedienen en eventueel schermliften.

[more …](https://www.trivum-shop.de/support/docs/nl/mcenter-feature-rti.html)

#### <span id="page-4-2"></span>**20. Controle4**

Control4 is een Amerikaanse fabrikant van automatiseringsoplossingen, die een groot aantal apparaten van verschillende fabrikanten integreert. De Control4-driver voegt trivum toe aan de afstandsbediening, om de muziekstatus te regelen of naar favoriete zenders te luisteren.

[more …](https://www.trivum-shop.de/support/docs/nl/mcenter-feature-control4.html)

#### <span id="page-4-3"></span>**21. URC**

URC is een Amerikaanse fabrikant van automatiseringsoplossingen waarmee apparaten van verschillende merken kunnen worden geïntegreerd. trivum muziek in de woonkamer kan per URC afstandsbediening gestart worden. Het URC-stuurprogramma voegt het trivum-systeem toe aan het menu Toegevoegd om de muziekstatus in een zone te regelen.

[more …](https://www.trivum-shop.de/support/docs/nl/mcenter-feature-urc.html)

#### <span id="page-4-4"></span>**22. Knooppunt Rood**

IBM Node-RED is een grafische ontwikkelingstool voor IoT Use Cases. Door het modulaire principe kunnen functieblokken eenvoudig met elkaar worden verbonden. De trivum NodeRed-interface maakt de integratie van trivum Multiroom-systemen in automatiseringen op basis van NodeRed mogelijk.

[more …](https://www.trivum-shop.de/support/docs/nl/mcenter-feature-nodeRed.html)

# <span id="page-5-0"></span>**23. MQTT**

MQTT is een lichtgewicht berichtenprotocol voor publiceren/abonneren, ideaal voor IoT-apparaten met een kleine codevoetafdruk en bandbreedtevereisten. Het wordt in veel industrieën en smart home-producten gebruikt om apparaten verbinding te laten maken en te reageren op gebeurtenissen. trivum biedt initiële MQTT-ondersteuning.

[more …](https://www.trivum-shop.de/support/docs/nl/mcenter-feature-mqtt.html)